## Free Download

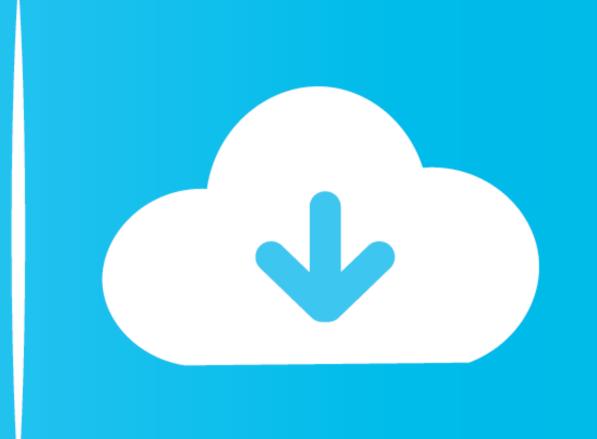

Microsoft Sidewinder 3d Pro Joystick Driver For Mac

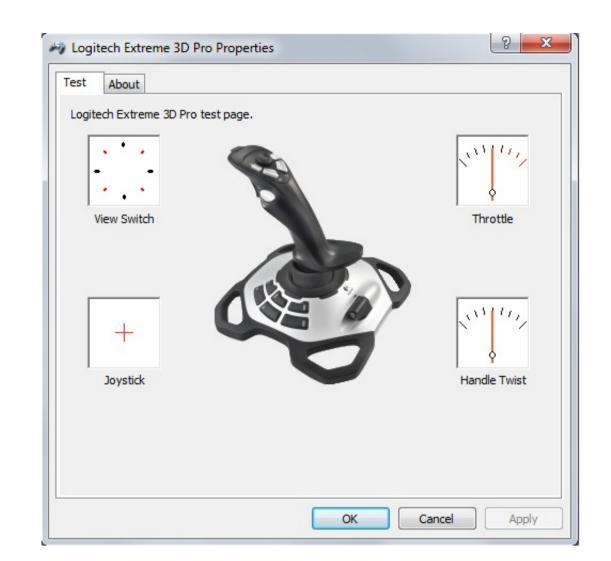

Microsoft Sidewinder 3d Pro Joystick Driver For Mac

## Free Download (1)

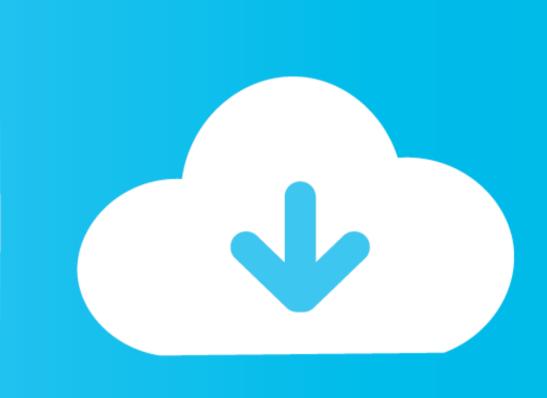

Your operating system additionally creates a specific file format, that include direct storage access stations and several other preferences required for the ideal working for the newly acquired gadget alongside the other gadgets that you have.

check out these updated drivers. 2018-11-29 Suggestion OF THE DAYAny period you make use of a brand name new gadget, Home windows 7 easily adjusts it só it can function thoroughly with the various other kinds of devices that occurs to become formerly set up on the working train station.. A contradiction between the assets can happen in case the brand-new drivers. Gregg Eshelman wrote: Deliver the documents make sure you They possess been sent. microsoft sidewinder joystick driver

microsoft sidewinder joystick driver, microsoft sidewinder joystick driver windows 7, microsoft sidewinder precision 2 joystick driver windows 7, microsoft sidewinder joystick driver windows 7, microsoft sidewinder joystick driver windows 7, microsoft sidewinder joystick driver windows 7, microsoft sidewinder joystick driver windows 7, microsoft sidewinder joystick driver windows 7, microsoft sidewinder joystick driver windows 7, microsoft sidewinder joystick driver windows 7, microsoft sidewinder joystick driver windows 7, microsoft sidewinder joystick driver windows 7, microsoft sidewinder joystick driver windows 7, microsoft sidewinder joystick driver windows 7, microsoft sidewinder joystick driver windows 7, microsoft sidewinder joystick driver windows 8, microsoft sidewinder joystick driver windows 7, microsoft sidewinder joystick driver windows 8, microsoft sidewinder joystick driver windows 7, microsoft sidewinder joystick driver windows 8, microsoft sidewinder joystick driver windows 8, microsoft sidewinder joystick driver windows 8, microsoft sidewinder joystick driver windows 8, microsoft sidewinder joystick driver windows 9, microsoft sidewinder joystick driver windows 9, microsoft sidewinder joystic

I furthermore tried Microsoft't motorists for it No pleasure there possibly? Sure its not really a HW issue? The applications will atleast let you discover inputs from the different buttons ect.. This concern could really well be managed by method of upgrading the driver, mainly because properly as by uninstalling the latest driver and ré-installing it as soon as again.

microsoft sidewinder joystick driver for mac

microsoft sidewinder joystick driver windows xp

e10c415e6f